# ECE 271 – Microcomputer Architecture and Applications Lecture 9

Vince Weaver <http://web.eece.maine.edu/~vweaver> vincent.weaver@maine.edu

15 February 2022

#### Announcements

- Read Chapter 3.5 to 3.7
- Lovebyte Update
- Lab schedule update Finish Lab $#3$  (keypad) as soon as possible Start Lab $#4$  as soon as possible Next week is catch-up lab to finish any outstanding labs Note no Monday lab on Monday due to President's day

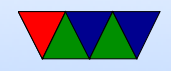

• Redo Lab $\#1$ , but in Assembly language

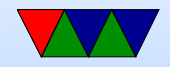

We want to convert the following C to assembly RCC - > AHB2ENR |= RCC\_AHB2ENR\_GPIOBEN ;

A lot is going on in provided code. Some low-level C and preprocessor directives are used to make RCC be a pointer to address 0x40021000. A cast is used to make this pointer be of type RCC\_Typedef which has the offsets for the various sub-registers (see next slide)

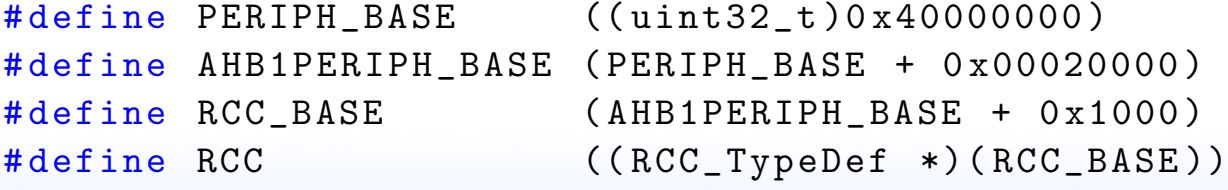

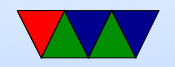

- Do we remember how structs work in C?
- What's the difference between a.b VS a->b
- The latter is indexing from a pointer

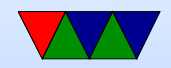

#### The RCC Typedef is in the provided stm32l476xx.h

```
typedef struct {
  __IO uint32_t CR ; // Control Register , offset 0x00
....
  __IO uint32_t AHB2ENR ; // AHB2 periph control , offset 0x4c
....
} RCC_Typedef ;
```
The key understanding is that we want to access the 32-bit value that's at offer 0x4c from the beginning of the base

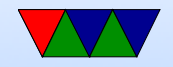

The code that implements the register setting can be done like this:

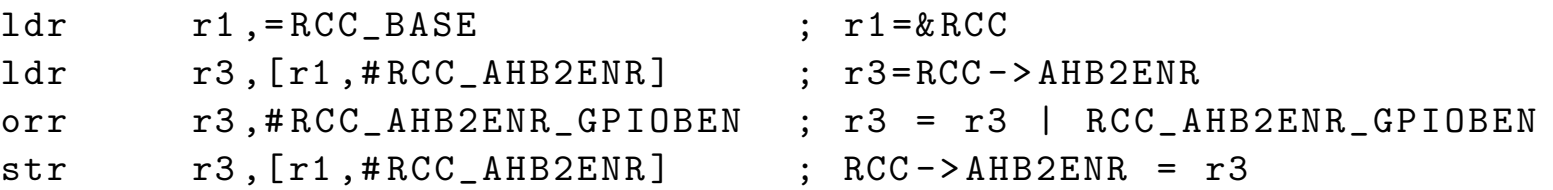

We provide defines in assembly which you can use for value/masks rather than having to do the raw hex codes.

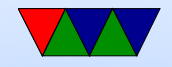

## Clearing values

• use the BIC instruction to clear bits Why not just use AND? Because a mask has lots of 1s might not fit in available constant room

and r3,#0xfffffffffe ; wont fit in instruction, too big bic r3,#1 (bic r3,#1) (bic r3,#1) same as: and r3,#<sup>2</sup>1 but fits in constant

• You can usually include complicated C-stye constant manipulations, things like and  $r3, r3, #$  (GPIOBEN + 0x5 |  $(1 < 3)$ )

though note that the Keil assembler might not support the full range

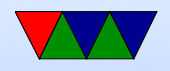

## Something-cool Notes / BSRR

- Using the BSRR register to set/reset GPIO pins without having to do a read/modify/write.
- Atomic operation?
- Bit set/reset Register.
	- Write a bit pattern of 0 or 1
	- 0 means leave alone
	- In bottom 16-bits, 1 means set that GPIO to 1
	- In the top 16-bits, 1 means reset that GPIO to 0

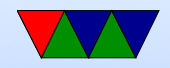

#### Assembler – Code comments

- Can use C and  $C++$  style comments
- Keil: can use ; (makes rest of line a comment)
- Linux/gas: Can use @ for beginning of line

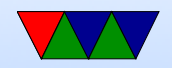

#### Functions/Subroutines

• Why use them?

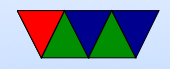

#### Sample C

```
int sum (int a, int b) {
   return a+b;
}
int main (int argc, char ** argv) {
   int result ;
   result = sum(1, 2);}
```
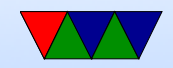

#### Sample Assembly

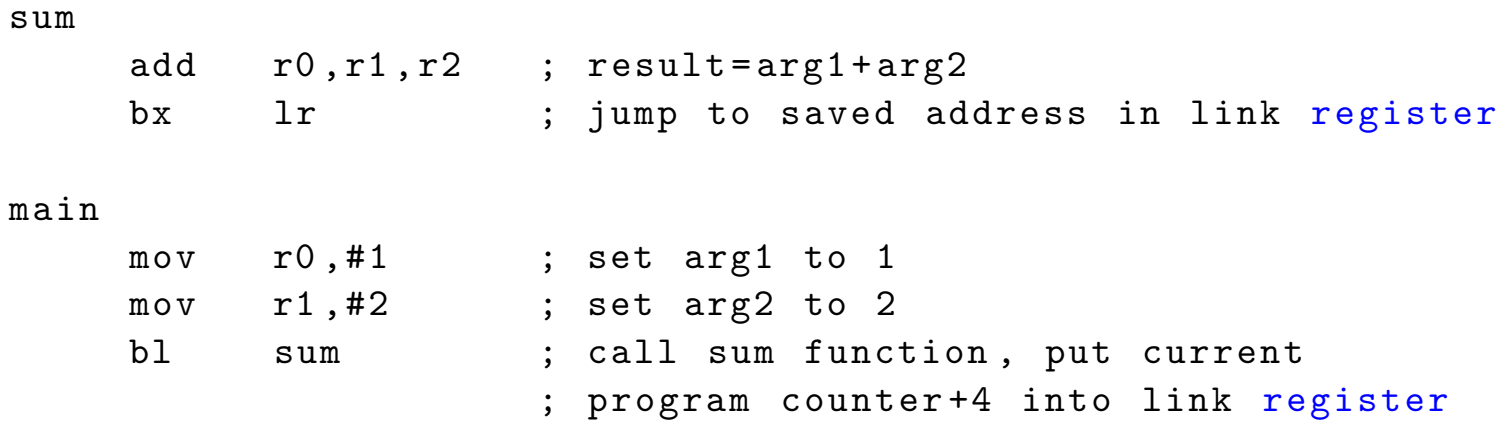

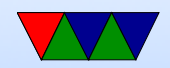

#### Subroutines on ARM

- bl branch and link instruction
	- $\circ$  Sets the link register LR (r14) as the memory address of the next instruction immediately after the BL ( $PC+4$ on Thumb-2)
	- Adjust the PC to be the memory address of the first location of where we want to transfer execution
- After executing, LR has the return address

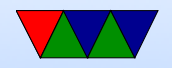

#### Returning from a Subroutine

• Use the BX LR instruction, which says to branch to the address located in the LR register. (the X is for exchange; historical THUMB reasons)

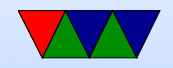

## Saving/Restoring values in functions

- To preserve registers at start of function can push {r0, r1, lr}
- You will want to save the link register if not a leaf function (meaning, you call another function from inside)
- At end you can

```
pop {r0, r1, lr}
```
before using  $bx$  1r to return

• Alternately, if the LR register was pushed on the stack, you can use the clever hack of doing

```
pop {r0, r1, pc}
```
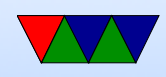

to pop the link register directly into the PC to return without the extra branch

; p164

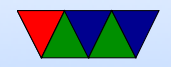

## The ABI – The Application Binary Interface

- A Document, produced often by the processor maker
- An agreement of how functions / code talk to each other
- A common standard so compilers, libraries, and code can call each other and know how to set things up
- Useful to have for your own code. Might be slightly less efficient, but better than for every function you call having to save/setup different registers
- What kinds of things are included? ◦ What registers to put things in? Register allocation?

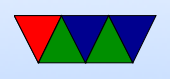

- Alignment of stack (4 bytes? 8 bytes?)
- $\circ$  How to pass  $8/16/32/64$  byte values
- How to pass floating point values
- Where does the return value go?
- System calls
- Frame pointer

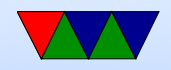

## ARM ABI

- On Linux there have been at least 4
- armbe big endian
- armle little endian
- EABI extended (new) ABI
- armhf EABI but fancier (hard) floating point support

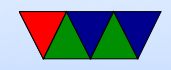

## Calling Conventions

#### •  $r0/r1/r2/r3$

◦ parameters/scratch

◦ caller saved, so if you want the value in say r3 to be the same after a function call you have to save it/restore it to memory

 $\circ$  r0/r1 also used as return value from function

•  $r4/r5/r6/r7/r8/r10/r11 =$  variables ◦ callee saved. You can count on this having the same value after a function as before. If you are in a function

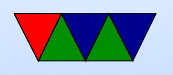

and want to use it, must save/restore it. Often this done at function entry/exit

- $r9$  implementation dependent (thread-local register?)
- $r12$  = reserved by linker?
- $r13$  = stack pointer
- $r14 = LR$  (link register)
- $r15 = PC$  (program counter)

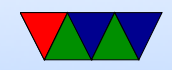

## Calling Conventions – Corner Cases

- Return value in r0. Might be in r1 or more if bigger than 32 bits
- What happens if more than 4 arguments?
- What happens if more than 32-bits (use 2 registers, even/odd for 64-bits)

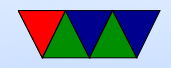

## Calling Conventions – Corner Cases

- How do you pass something complicated like an array or struct?
- Call by value or by reference
- Can pass a pointer in a 32-bit register

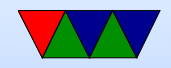

#### Disassembler

```
#include <stdio.h>
int i;
int main (int argc, char ** argv) {
         for (i=0; i < 100; i++) {
                   printf ("He11o!\n\langle n");
         }
         return 0;
}
```
#### gcc -Wall -mthumb -march=armv7-a -o test test.c

Disassembly of section . bss :  $0002102c \le i$ 2102c: 000000000 andeq r0, r0, r0 Disassembly of section . rodata : 000104fc <\_IO\_stdin\_used>: 104 fc: 00020001 andeq r0, r2, r1

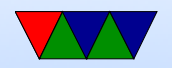

10500: 6c6c6548 cfstr64vs mvdx6, [ip], #-288 ; 0xfffffee0 10504: Address 0 x00010504 is out of bounds .

0001043c <main>:

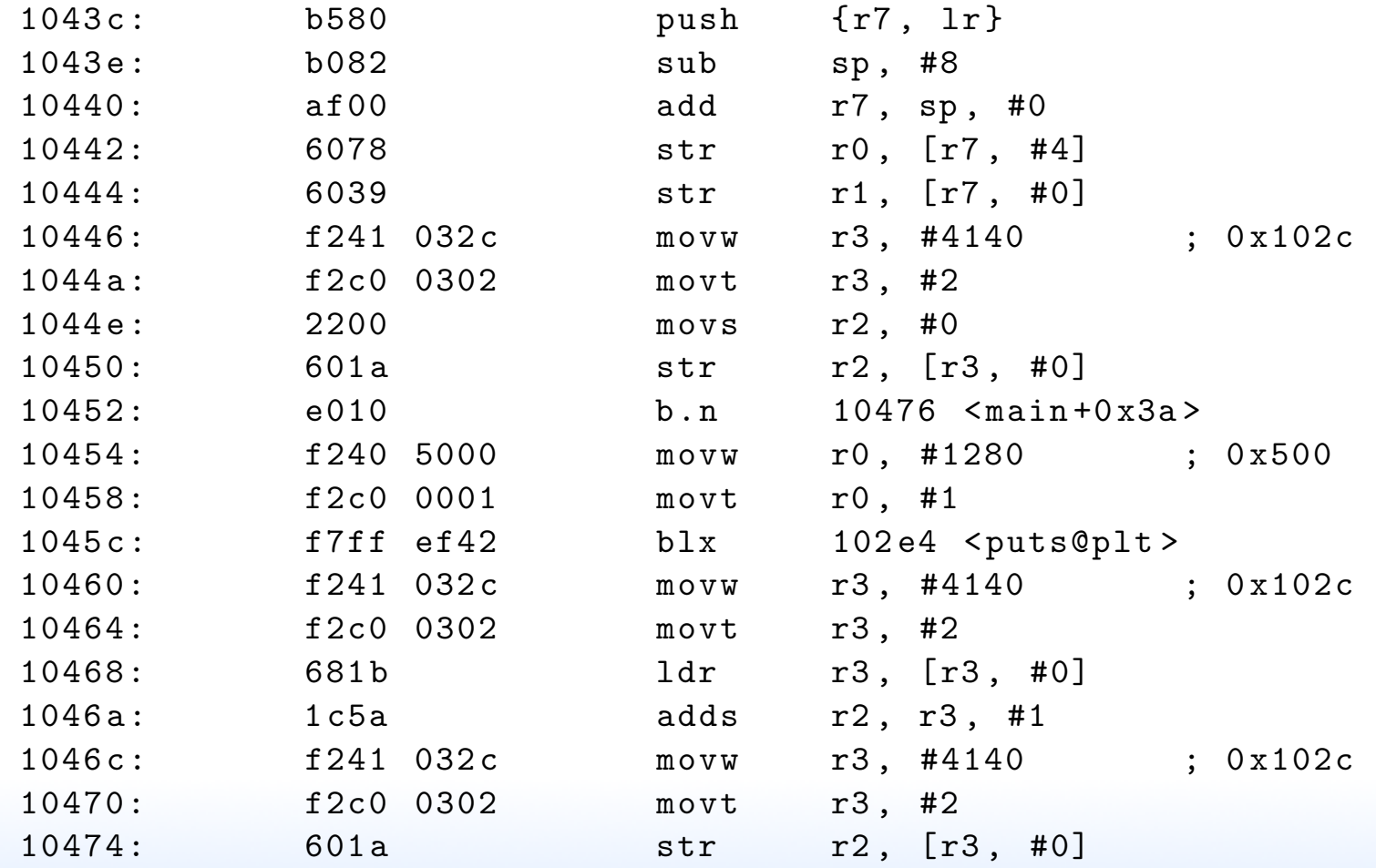

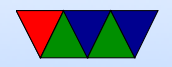

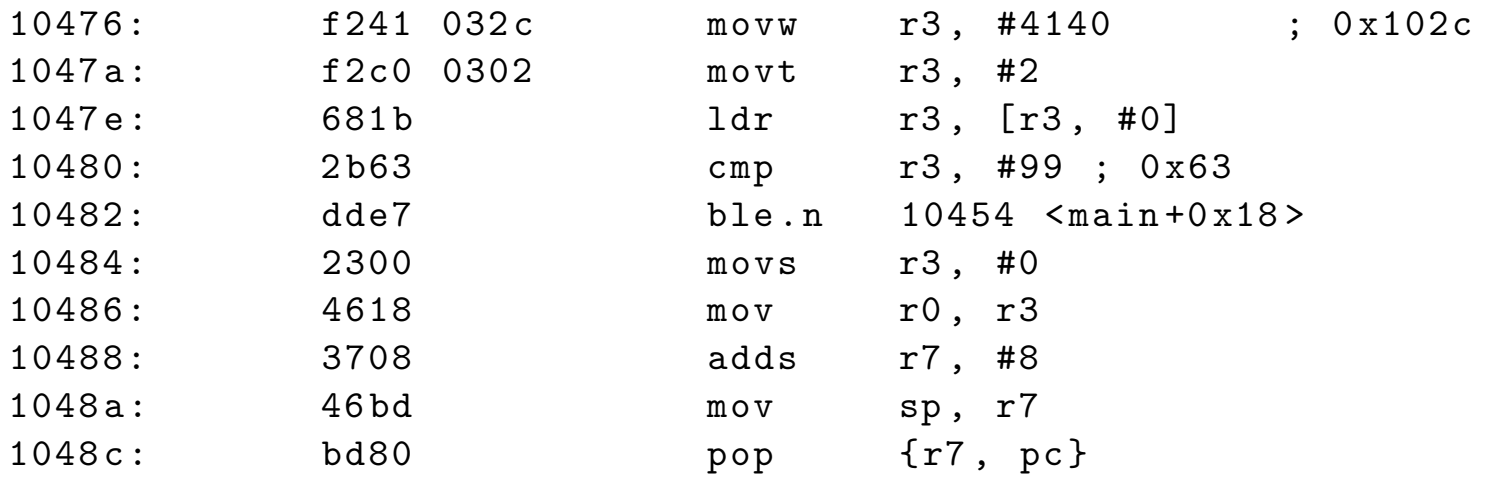

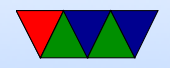

#### Assembler directives

- AREA declare a new area (code/data/bss) AREA myData, DATA, READWRITE
- ENTRY declare entry point into the code You might think this is "main" on C, but actually it is usually somthing called \_start, a lot of things happen before main() gets called
- ALIGN align the current memory address for performance, or some things (like variables on stack) must be aligned

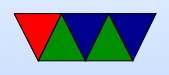

- DCB reserve space for bytes array DCB 1,2,3,4 hello DCB "Hello World!",0
- DCW reserve space for 16-bit values
- DCD reserve space for 32-bit values
- DCFS/DCFB floating point
- SPACE restore unreserved data (BSS) p SPACE 255 ; reserve 255 zeros
- FILL reserve space and fill it with a value f FILL 20,0xff,1 ; allocate 20 bytes, fill with 0xff
- $EQU like$  #define in C, lets you set constants.

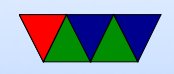

#### MAXCPUS EQU 8

On Linux same, but .equ MAXCPUS, 8

- RN alias a register name, if you want to use something like X instead of R3
- EXPORT/IMPORT export says to make symbol globally visible (.globl on Linux). Import says a symbol is external, like "extern" on C.
- INCLUDE/GET like include directive in C, includes another file when assembling
- PROC/ENDP start and end of function. Mostly to make debugging easier? Doesn't actually change

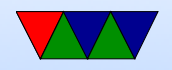

#### generated code?

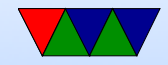